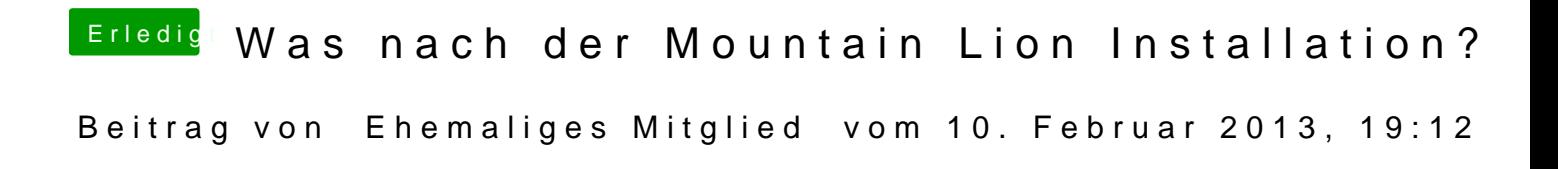

Der Ordnerpfad ist System/Library/Extensions.